## **OpenInsurance**

# **BOLETIM**

Boletim OPIN 007/2024 07/03/2024

## **Pesquisa:**

## **Escolha de cenários para implementação de melhoria na API de Dynamic Fields**

Conforme orientações dadas pelo coordenador do GT de Escopo de Dados, será enviada [pesquisa online](https://forms.office.com/pages/responsepage.aspx?id=kogfMtET-Uqca2jE0RwLlcMqRIGcIdpLlE8a0bPb_3NUOU8xOVZORFpFUlE1VDdNRlg4NDQ4U1dSVC4u&origin=lprLink) às participantes para que possam avaliar o **melhor cenário** para **a implementação da melhoria na API de Dynamic Fields**, que consiste na inclusão do campo "Category" na mesma.

#### **Cenário 1: Inclusão de disclaimer no Portal do Desenvolvedor**

- − Sem alteração imediata na API (inclusão de melhoria no backlog para release)
- − Convencionado que a transmissora pode, opcionalmente, informar a categoria do campo dinâmico em um campo do tipo "string" denominado "category" dentro do campo "Fields", com valores conforme o seguinte enum:
- [customerIdentification, customerQualification, customerComplimentaryInfo, businessIdentification, businessQualification, businessComplimentaryInfo, qeneralQuoteInfo, riskLocationInfo, insuredObjects, beneficiaries, cover businessComplimentaryInfo, generalQuoteInfo, riskLocationInfo, insuredObjects, beneficiaries, coverages, generalClaimInfo].
- − Caso a transmissora não informe a categoria do campo, foi convencionado que a iniciadora enviará os campos dinâmicos na categoria "customerIdentification" como padrão

#### **Cenário 2: Alteração no Swagger (hotfix)**

- − Alteração imediata na API Dynamic Fields (hotfix), impacto no calendário
- − Inclusão de campo obrigatório category no schema "Fields" para informar a categoria do campo

#### O **prazo** de resposta à pesquisa será até a próxima segunda-feira, dia **11 de março de 2024.**

Caso as participantes encontrem problema para acessar o hiperlink, a pesquisa também pode ser respondida através do seguinte formulário: <https://forms.office.com/r/3Yg3SwRcdf?origin=lprLink>

## **Convite:**

## **Testes** *Alpha* **da Nova Ferramenta de Validação em Produção**

Reforçamos o convite, enviado na última sexta-feira, às equipes técnicas das instituições, para participação nos **testes da primeira entrega em formato Alpha** da **nova Ferramenta de Validação em Produção**. O objetivo é obter **feedback** das equipes sobre as funcionalidades e coletar resultados dos primeiros testes executados na ferramenta.

Os testes serão realizados entre os dias **12 e 29 de março de 2024,** com o objetivo de validar o caminho feliz DCR > Token > Authorization > Consents e Resources. A participação nesta etapa do projeto é de **caráter opcional**. A implantação em versão estável da ferramenta está prevista para **02 de abril de 2024.**

Os interessados devem se inscrever através do seguinte **formulário**: [https://forms.office.com/r/G6dzWzBnXG.](https://forms.office.com/r/G6dzWzBnXG) Os detalhes sobre o ambiente, instruções de acesso e cenários de teste serão enviados em breve para aquelas participantes que manifestarem interesse.

#### **Lembretes:**

#### **- Multi-versionamento das APIs de Fase 1 (Person, Pension Plan, Capitalizatio-title)**

Conforme o Boletim 025/2023 e 026/2023, no dia 30/11/2023 foi iniciado o período de convivência de 180 dias das APIs de Fase 1 Person, Pesion Plan e Capitalization-Title, **com data fim de convivência em 28/05/2024 das seguintes versões**:

> **Versões multi-versionada (deprecada)** Pessoas (Person) **v 1.3.0** Previdência Cobertura de Riscos (Pension Plan) **v.1.1.0** Capitalização (Capitalization Title) **v.1.1.0**

#### **- Participação no canal de comunicação entre participantes**

Ressaltamos que a Estrutura Inicial disponibilizou em fevereiro, **de forma opcional**, o canal de comunicação **"[OPIN] - Equipe Técnica"**, que visa **facilitar a comunicação entre as participantes**, tanto para a realização de testes bilaterais quanto para a resolução de dúvidas técnicas que possam surgir. Atualmente estamos com um engajamento de apenas 7 empresas, representando 18% do total:

Engajamento do canal - 07/03/2024

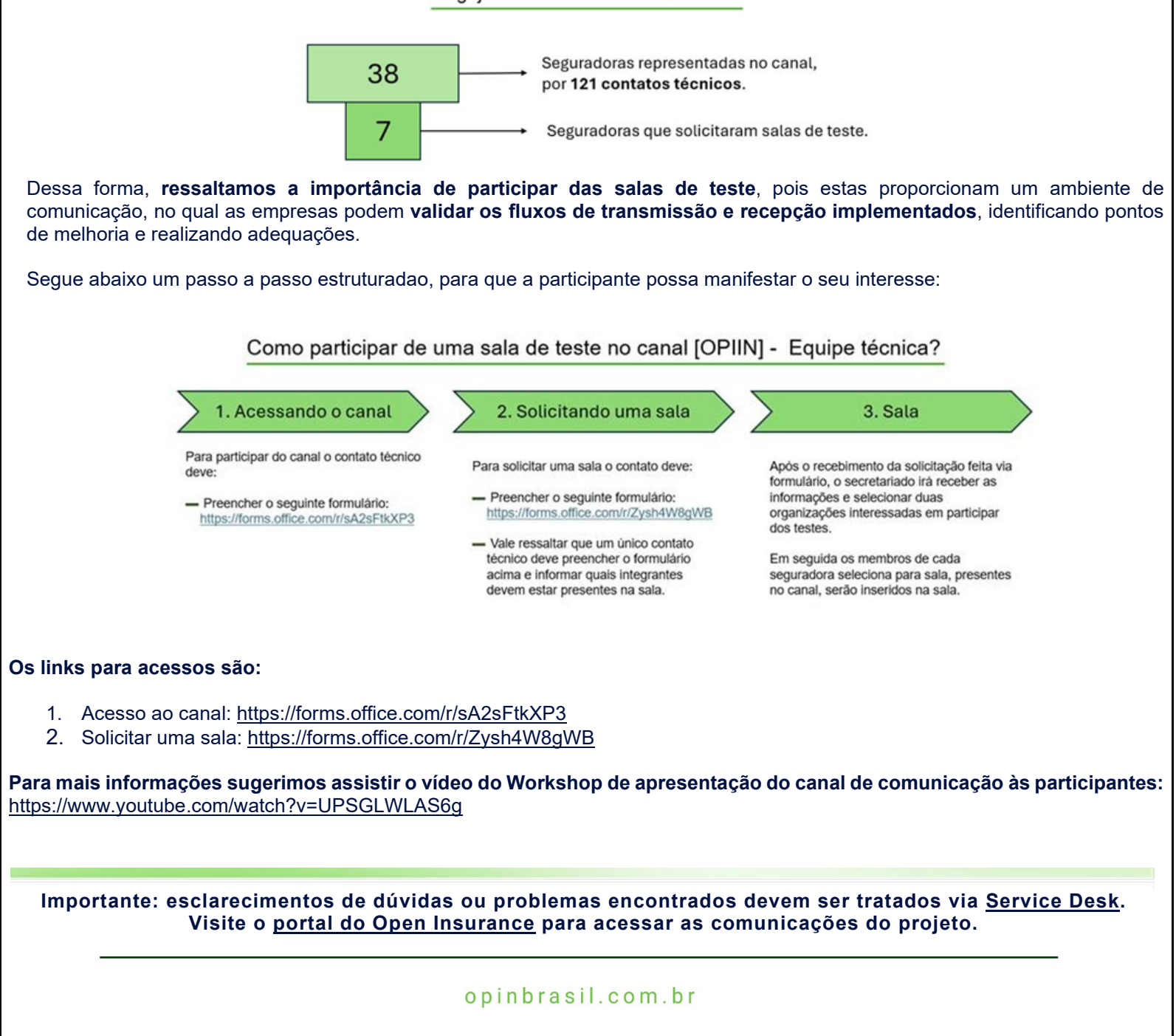